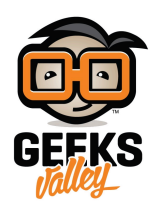

## استخدام الاردوينو في قياس الجهود الكهربائية

في هذا المشروع سنتعلم كيفية استخدام الاردوينو لقياس الجهود الكهربائية. يمكن استخدام هذه الفكرة لعمل Digital Voltameter أو جهاز لمعرفة حالة البطارية.

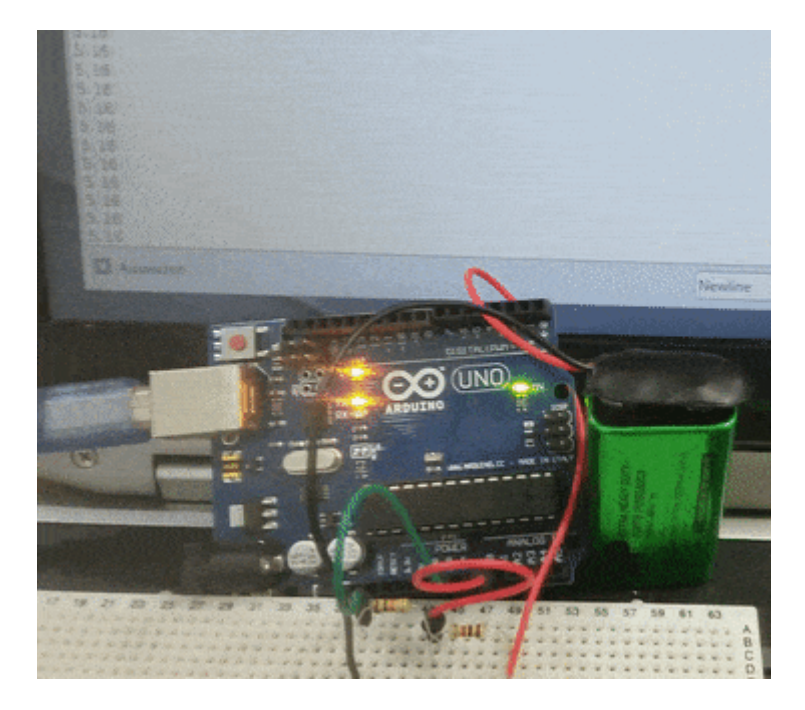

**المونات المطلوبة**

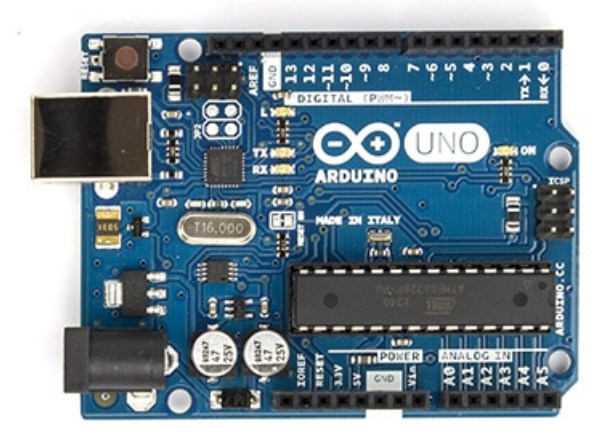

Arduino Uno

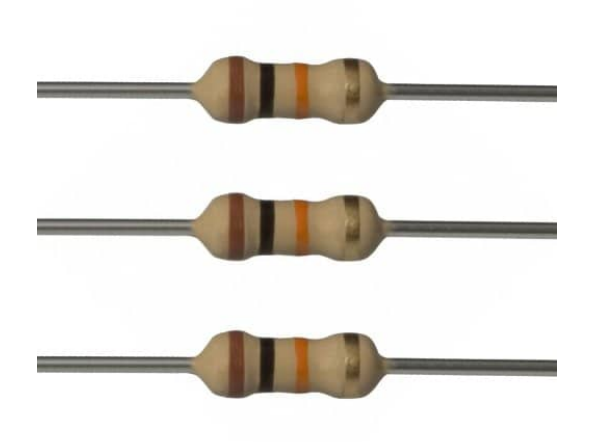

10K Ohm Resistor

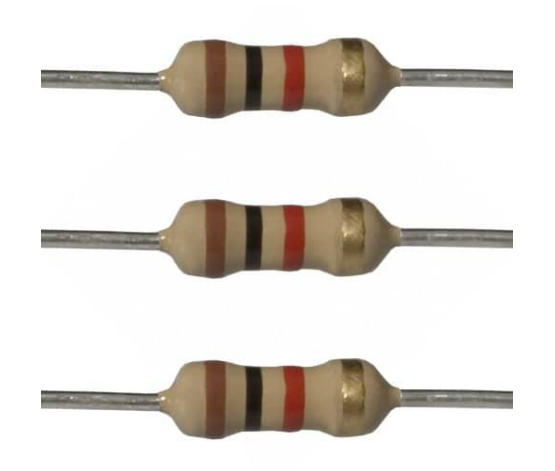

1k Ohm Resistor

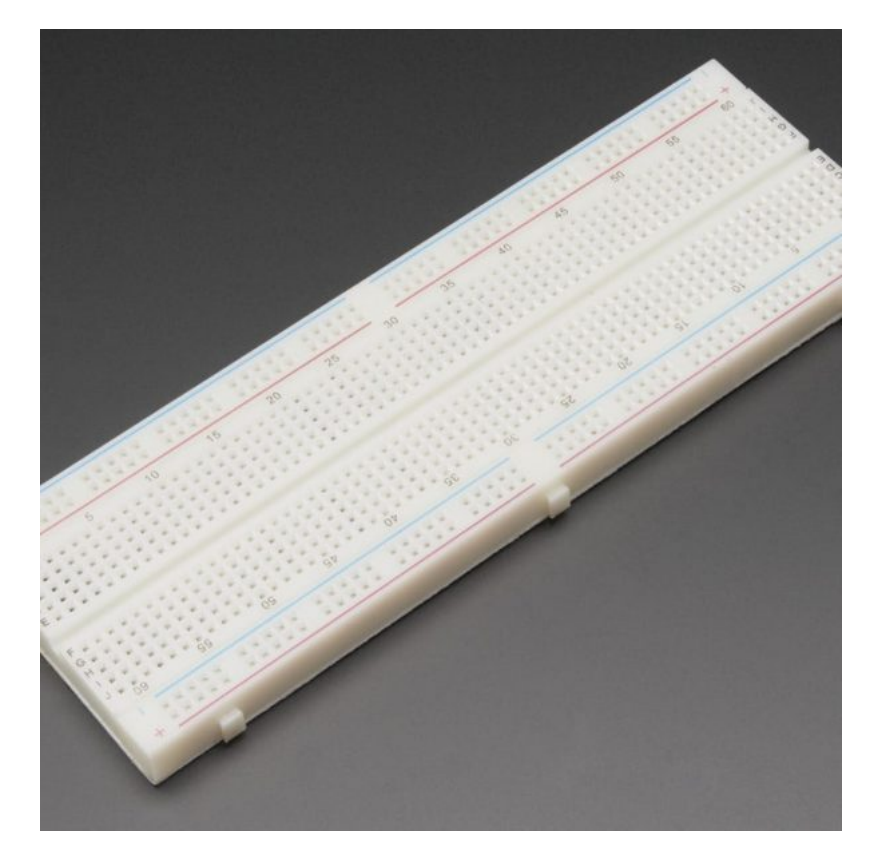

[Breadboard](https://geeksvalley.com/product/full-size-breadboard-830/)

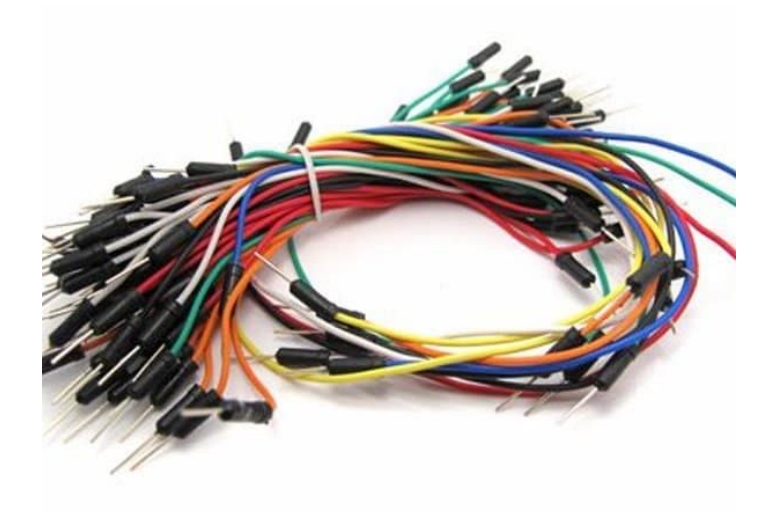

[Wires](https://geeksvalley.com/product/breadboard-jumper-wire/)

## **شرح الدارة**

تعتمد الدارة على مبدا تقسيم الجهد Voltage Divider في حساب الجهد المراد قياسه.

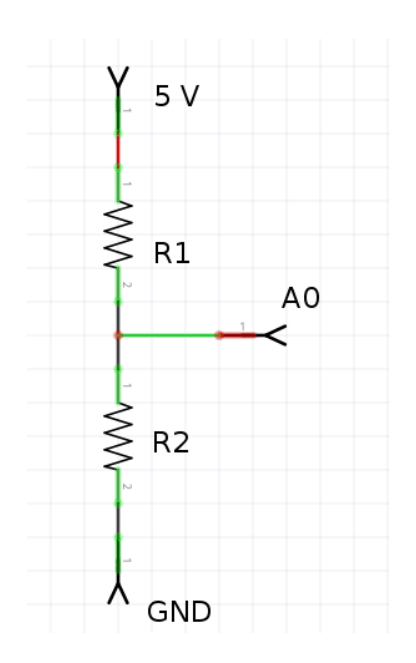

مثلا، لقياس الجهد على المقاومة R2 :

 $(V(R2) = Vcc * R2 / (R1 + R2)$ 

ملاحظة : مدى الجهود التى يمكن قياسها من 0 الى 5 فولت

توصيل الدارة :

قم بتوصيل الدارة كما هو مبين بالشكل التالي :

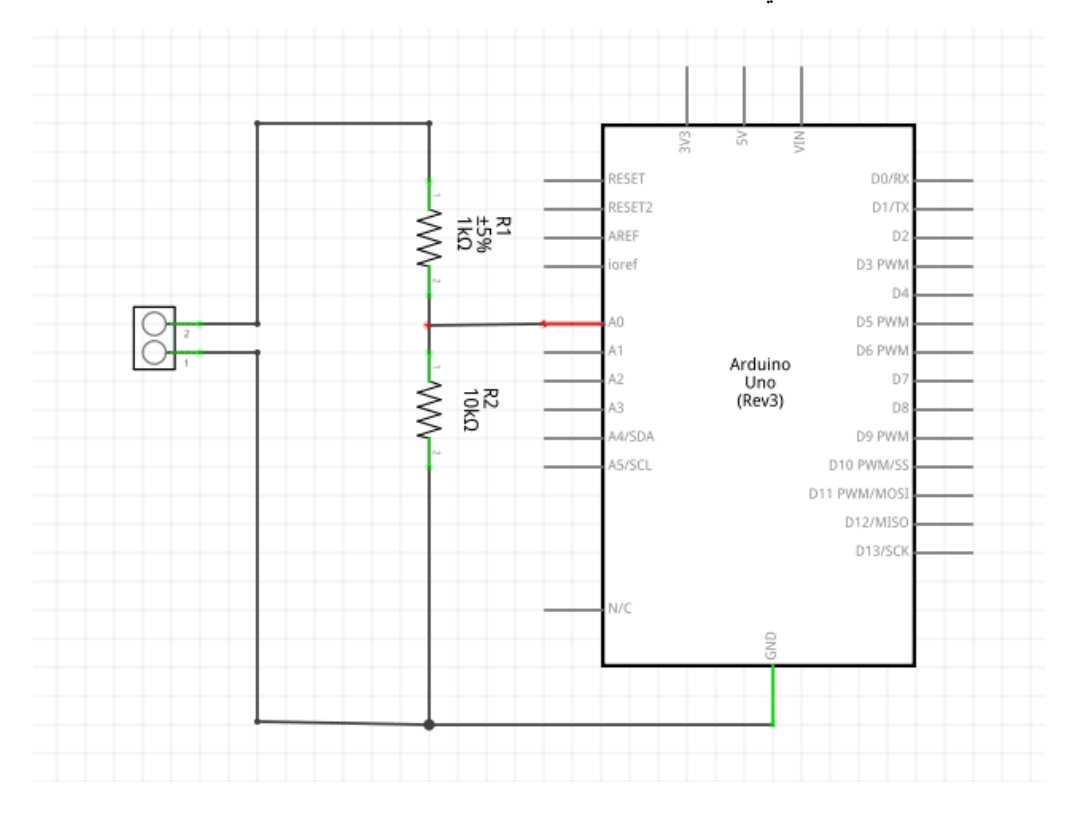

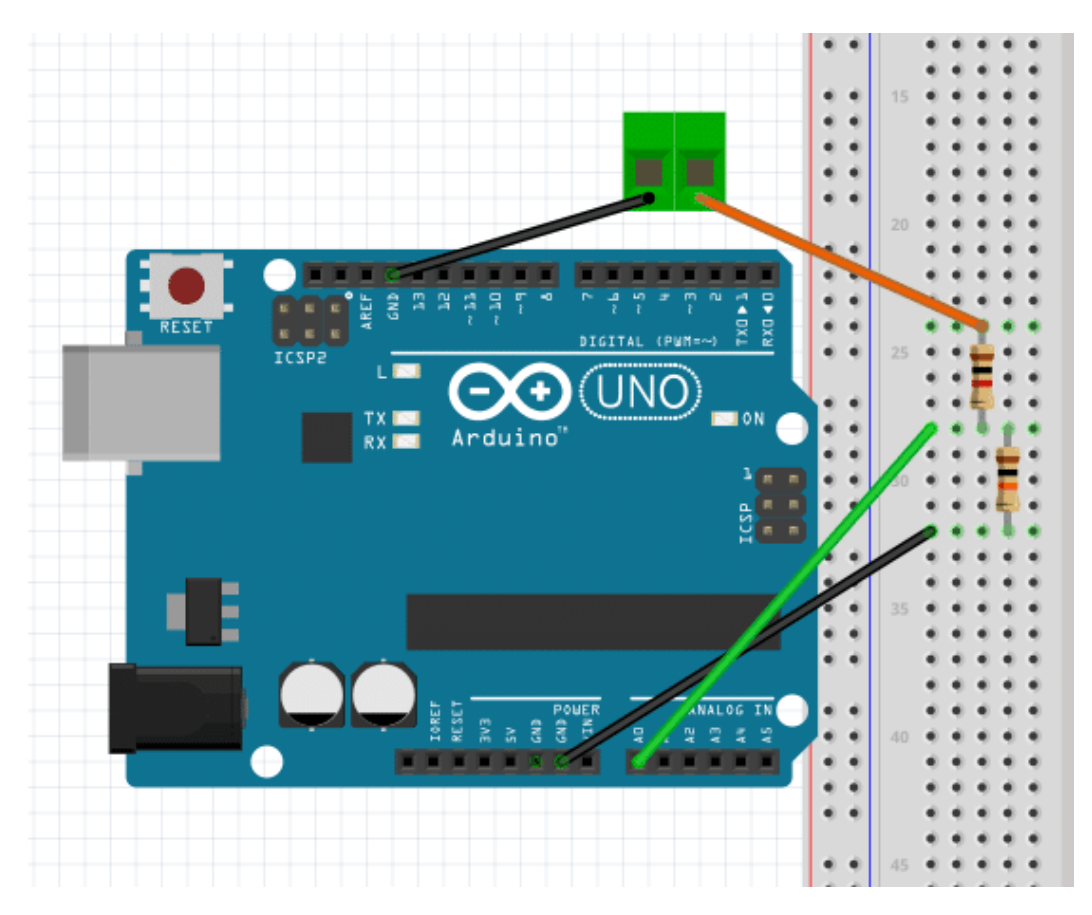

سيتم قياس جهد ما عن طريق توصيل طرفى القياس على الجهد المراد. لذلك، سنقوم بكتابه برنامج بحيث يتم تشغيل الشاشة التسلسلية monitor Serial لعرض الجهد المقاس عليها.

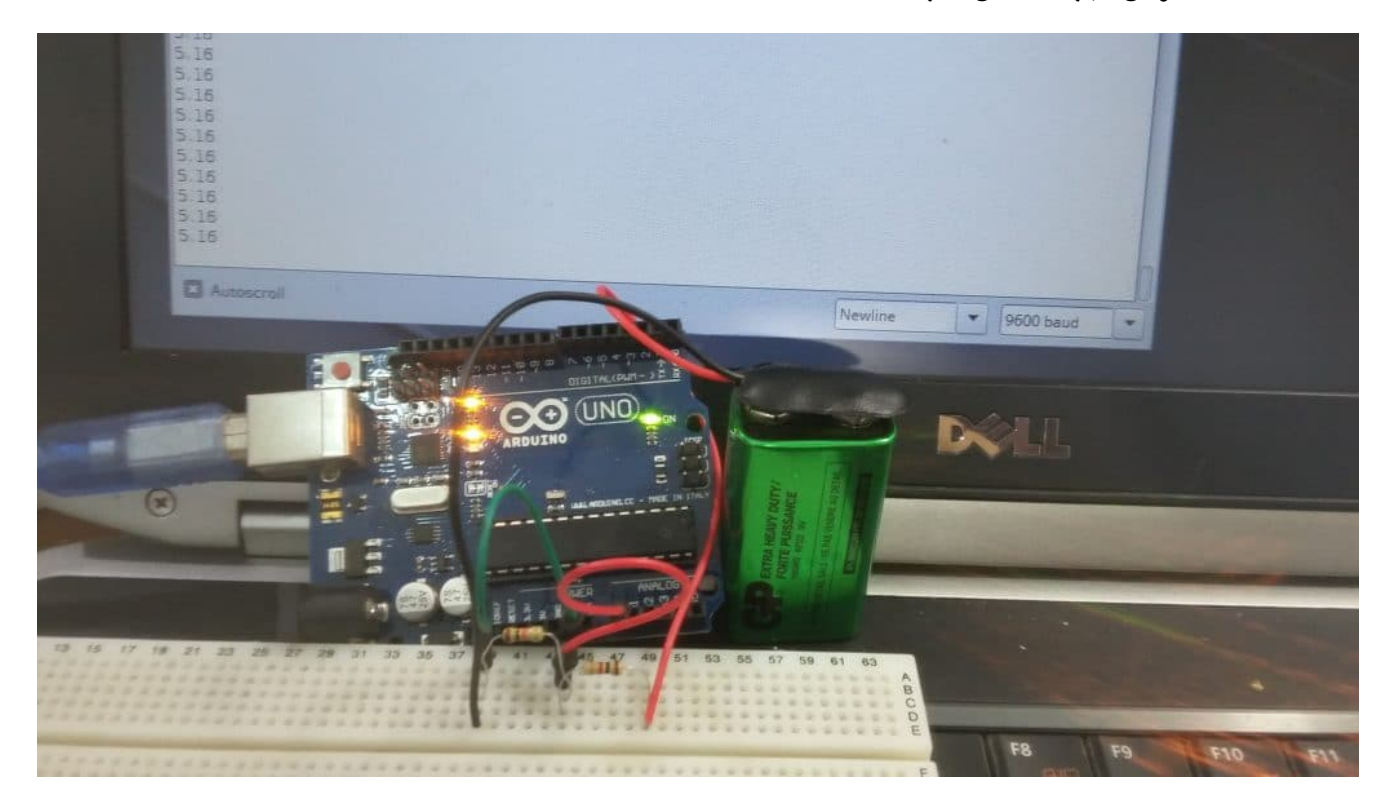

```
// Max Voltage ( reference voltage )
float vPow = 5.0;
// first resistor 10K ohm
float r1 = 10000;
// second resistor lk Ohm
float r2 = 1000;
void setup() {Serial.begin(9600);
 forial.println("---------------------");
 Serial.println("DC VOLTMETER");
 Serial.print("Maximum Voltage: ");
 Serial.print((int)(vPow / (r1 / (r1 + r2))));
 Serial.println("V");
 Serial.println("--------------------");
 Serial.println("");
delay(2000); //wait 2000 ms before starting
}
void loop() {
float v = (analoqRead(0) * vPow) / 1024.0float v2 = v / (r1 / (r1 + r2));Serial.print("Voltage(Volts) = ");
 Serial.println(v2);
}
```
## شرح الود :

في البداية نقوم بالإعلان عن المتغيرات التي سيتم استخدامها في البرمجة. سيتم استخدام المتغير vPow لتسجيل قيمة الجهد المرجعي المستخدم في هذه الحالة 5 فولت. والمتغير r1 لتسجيل قيمة المقاومة الأولى المستخدمة في الـ Voltage Divider . والمتغير r2 لتسجيل قيمة المقاومة الثانية المستخدمة في voltage Divider.

```
// Max Voltage ( reference voltage )
float vPow = 5.0;
// first resistor 10K ohm
float r1 = 10000;
// second resistor 1k Ohm
float r2 = 1000;
```
في الدالة ()setup نقوم بضبط الإعدادات، وهي تشغيل الشاشة التسلسلية لنستطيع عرض قيمة الجهد المقاس.كما نقوم بعرض اقصى قيمة يمكن قياسها ومن ثم الإنتظار لمدة ثانيتين قبل البدء فى الحسابات ( من الممكن اهمال هذا التأخير الزمنى).

```
void setup() \{Serial.begin(9600);
Serial.println("---------------------");
 Serial.println("DC VOLTMETER");
```

```
Serial.print("Maximum Voltage: ");
 Serial.print((int)(vPow / (r1 / (r1 + r2))));
 Serial.println("V");
 Serial.println("--------------------");
 Serial.println("");
delay(2000); //wait 2000 ms before starting
}
```
في الدالة ()loop، نقوم بقراءة قيمة الجهد على المقاومة 10k ohm، ثم عن طريق استخدام قانون Voltage Divider نقوم بحساب الجهد الكلي وعرضة على الشاشة التسلسلية.

```
void loop() {
 float v = (analogRead(0) * vPow) / 1024.0;float v2 = v / (r1 / (r1 + r2));Serial.print("Voltage(Volts) = ");
Serial.println(v2);
}
```